# **cronapi.xml.getParentNode**

# Obtém elemento pai

Obtém o elemento pai através do elemento filho.

### Parâmetros

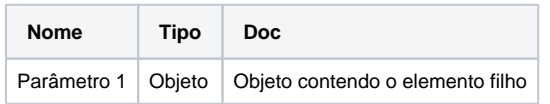

# Retorno

Retorna um objeto.

# Compatibilidade

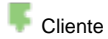

### Exemplo 1

A função abaixo em destaque obtém o elemento pai do elemento filho **<t itulo>**.

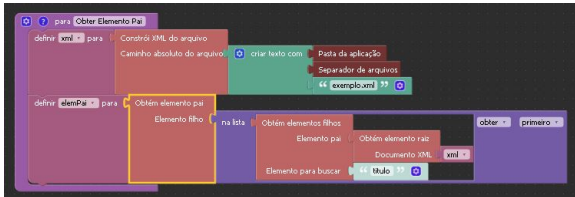

### Sobre XML

**XML**, do inglês e**X**tensible **M**arkup **L**anguage, é uma linguagem de marcação recomendada pelo consórcio internacional responsável por desenvolver padrões para Web, para criação de documentos com dados organizados de forma hierárquica, tais como textos ou banco de dados. A linguagem XML é classificada como extensível porque permite definir os elementos de marcação, ou seja, não está limitada a um certo número de elementos, possibilitando a criação de novos quando necessário.

Uma linguagem de marcação é um agregado de códigos que podem ser aplicados a dados ou textos para serem lidos por computadores ou pessoas. Por exemplo, o HTML é uma linguagem de marcação para organizar e formatar um website, já o XML tem o mesmo conceito, mas para padronizar uma sequência de dados com o objetivo de organizar, separar o conteúdo e integrá-lo com outras linguagens.

### **Exemplo**

#### <aviso>

 <para>Usuários CronApp</para> <de>Equipe CronApp</de> <cabecalho>Lembrem-se</cabecalho> <corpo>CronApp-IDE na nuvem, simples de

usar e com custo de assinatura acessível</corpo> </aviso>

### Algumas características principais de um documento XML:

- Cada elemento inicial tem um elemento final, ou seja, as elementos são usados sempre em pares. Não é possível utilizar: **<para>** Usuários CronApp;
- Todo documento XML possui um elemento pai. Os demais elementos devem estar aninhados dentro de um elemento pai, como por exemplo: **<aviso>...</aviso>**;
- Os elementos usados em XML são case sensitive, isto é, devese escrever um elemento de fechamento da mesma maneira que um elemento de início. Assim **<para>** e **</Para>** irá ocasionar um erro no documento XML.

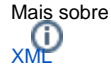

# Relacionamentos XML

Os elementos num arquivo XML são relacionados como pais, filhos e irmãos.

#### **Exemplo**

```
<livro>
         <titulo>Meu Primeiro sistema</titulo>
         <capitulo>Introdução à sistemas</capitulo>
</livro>
```
No exemplo acima livro é o elemento **raiz**. Ao passo que título e capítulo são **elementos filhos**. Livro, além de elemento raiz, é o **elemen to pai** de titulo e capítulo. Título e capítulo são **parentes** ou **elementos irmãos** pois estão no mesmo nível, ou seja, possuem o mesmo pai.